### **Bevor Sie beginnen … 4**

### **Schnelleinstieg**

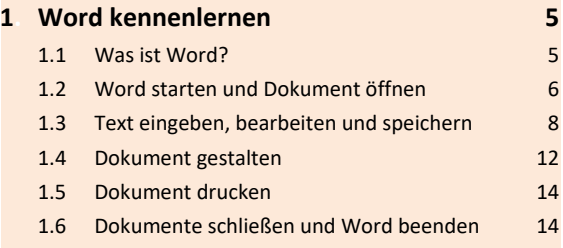

#### **Erste Schritte mit Word**

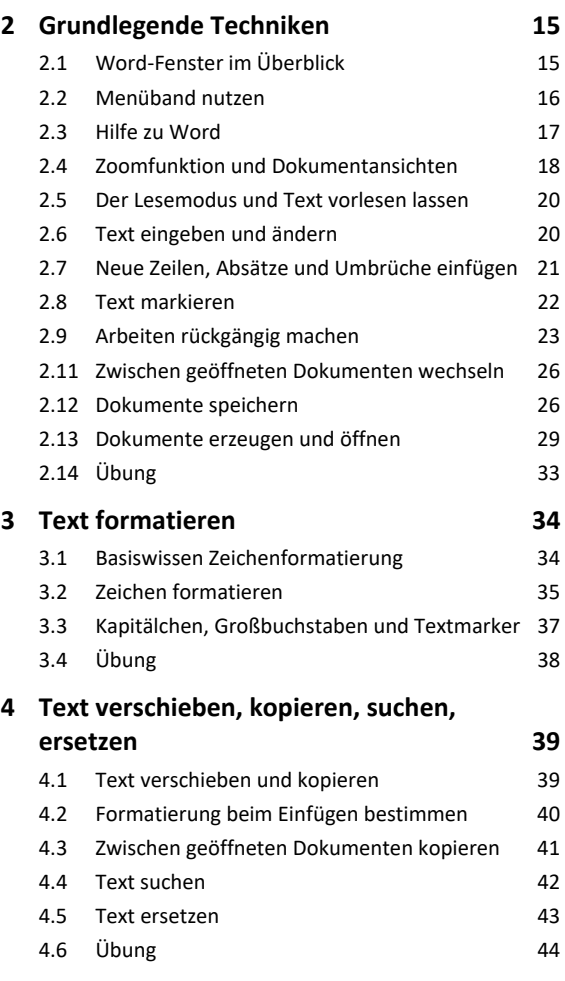

# **Dokumente gestalten**

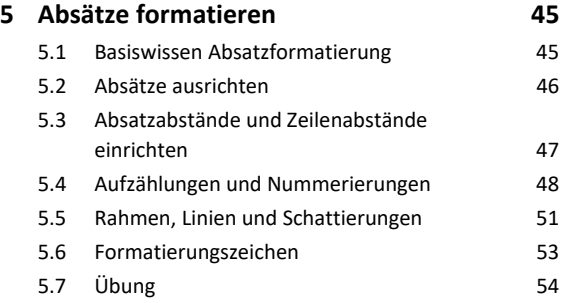

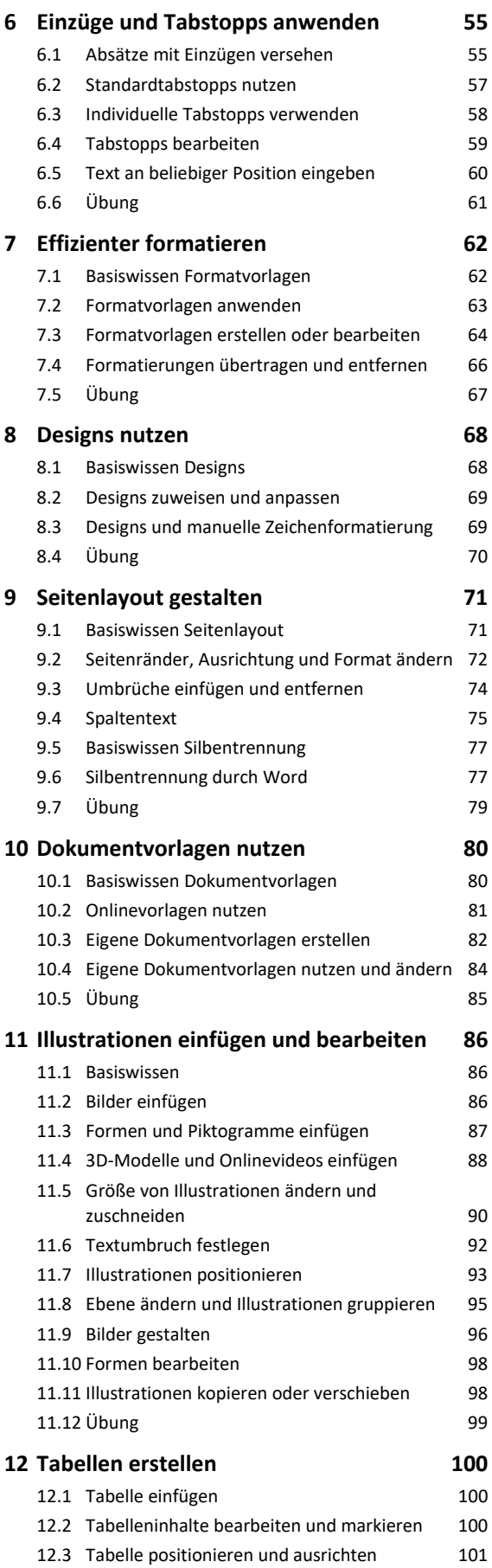

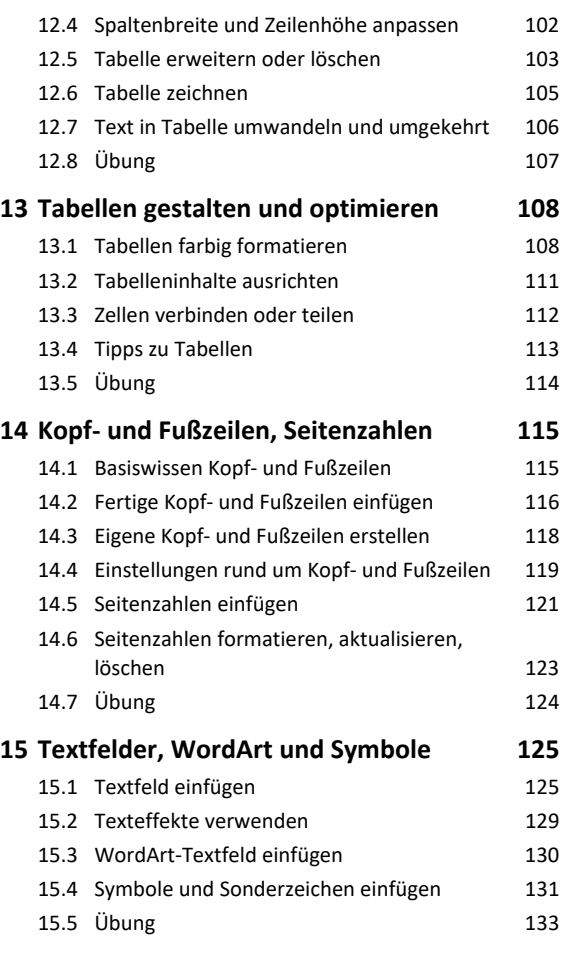

# **Dokumente optimieren**

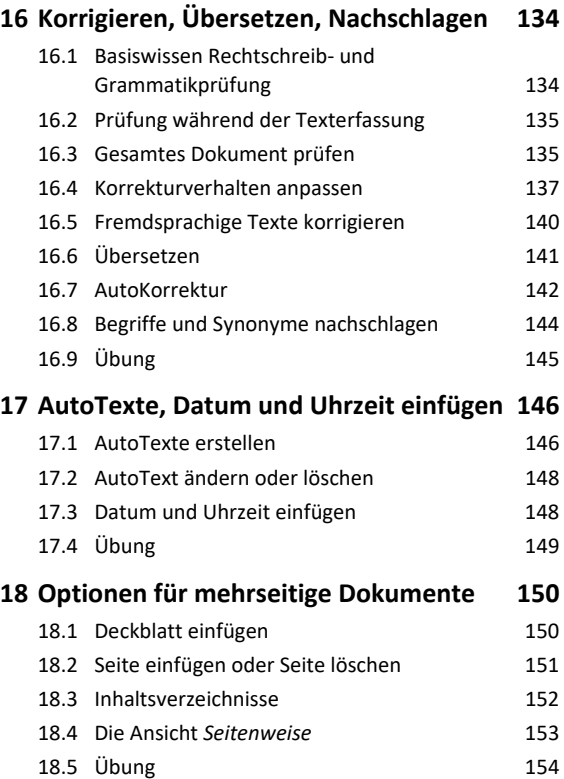

#### **Dokumente ausgeben**

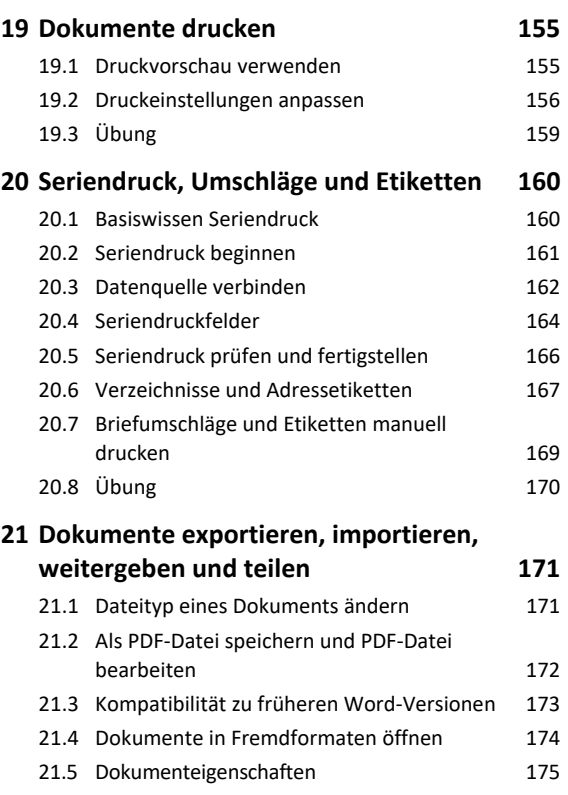

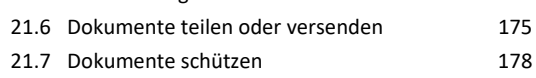

# **Einstellungen und Dokumente wiederherstellen**

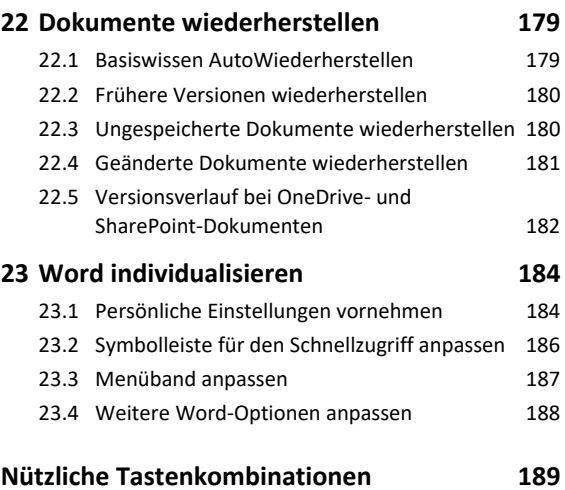

**Stichwortverzeichnis 190**